# **Zhang-Shasha**

*Release 1.2.0*

**Mar 12, 2018**

# **Contents**

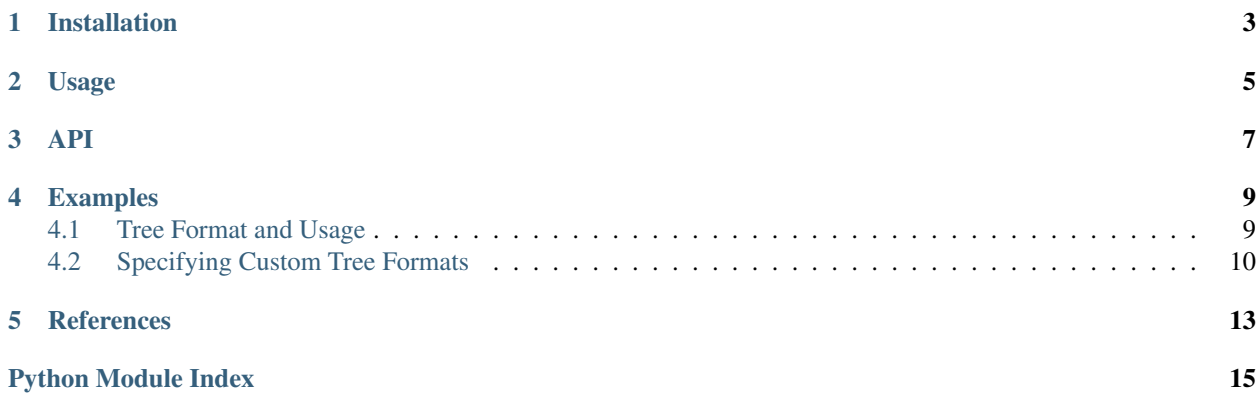

The  $zss$  module provides a function ( $zss$ .distance()) that computes the edit distance between the two given trees, as well as a small set of utilities to make its use convenient.

If you'd like to learn more about how it works, see *[References](#page-16-0)*.

Brought to you by Tim Henderson [\(tim.tadh@gmail.com\)](mailto:tim.tadh@gmail.com).

Get the source or report issues [on Github.](https://github.com/timtadh/zhang-shasha/)

# CHAPTER<sup>1</sup>

# Installation

<span id="page-6-0"></span>You can get  $zss$  and its soft requirements (editdist and numpy  $>= 1.7$ ) from PyPI:

pip install zss

Both modules are optional. editdist uses string edit distance to compare node labels rather than a simple equal/notequal check, and numpy significantly speeds up the library. The only reason version 1.7 of numpy is required is that earlier versions have trouble installing on current versions of Mac OS X.

You can install  $zss$  from the source code without dependencies in the usual way:

python setup.py install

If you want to build the docs, you'll need to install Sphinx  $\geq 1.0$ .

# CHAPTER 2

### Usage

<span id="page-8-0"></span>To compare the distance between two trees, you need:

- 1. A tree.
- 2. Another tree.
- 3. A node-node distance function. By default,  $zss$  compares the edit distance between the nodes' labels.  $zss$ currently only knows how to handle nodes with string labels.
- 4. Functions to let  $zss$ . simple\_distance() traverse your tree.

Here is an example using the library's built-in default node structure and edit distance function:

```
from zss import simple_distance, Node
A = (Node("f")
        .addkid(Node("a")
            .addkid(Node("h"))
            .addkid(Node("c")
                .addkid(Node("l"))))
        .addkid(Node("e"))
    )
B = (Node("f")
        .addkid(Node("a")
            .addkid(Node("d"))
            .addkid(Node("c")
                .addkid(Node("b"))))
        .addkid(Node("e"))
    )
assert simple_distance(A, B) == 2
```
*[See more examples](#page-12-0)*

# CHAPTER<sup>3</sup>

<span id="page-10-3"></span><span id="page-10-1"></span><span id="page-10-0"></span>zss.**simple\_distance**(*A*, *B*, *get\_children=zss.Node.get\_distance*, *get\_label=zss.Node.get\_label*, *label\_dist=strdist*) Computes the exact tree edit distance between trees A and B.

Use this function if both of these things are true:

- The cost to insert a node is equivalent to label\_dist('', new\_label)
- The cost to remove a node is equivalent to label\_dist(new\_label, '')

Otherwise, use [zss.distance\(\)](#page-10-2) instead.

#### **Parameters**

- **A** The root of a tree.
- **B** The root of a tree.
- **get\_children** A function get\_children(node) == [node children]. Defaults to zss. Node.get\_children().
- **get\_label** A function get\_label(node) == 'node label'.All labels are assumed to be strings at this time. Defaults to  $zss$ . Node.get\_label().
- **label\_dist** A function label\_distance((get\_label(node1),  $qet \; label(node2)) \geq 0.$  This function should take the output of get\_label(node) and return an integer greater or equal to 0 representing how many edits to transform the label of node1 into the label of node2. By default, this is string edit distance (if available). 0 indicates that the labels are the same. A number N represent it takes N changes to transform one label into the other.
- **return\_operations** if True, return a tuple (cost, operations) where operations is a list of the operations to transform A into B.

Returns An integer distance [0, inf+)

<span id="page-10-2"></span>zss.**distance**(*A*, *B*, *get\_children*, *insert\_cost*, *remove\_cost*, *update\_cost*, *return\_operations=False*)

Computes the exact tree edit distance between trees A and B with a richer API than  $zss$ . simple distance().

<span id="page-11-2"></span>Use this function if either of these things are true:

- The cost to insert a node is **not** equivalent to the cost of changing an empty node to have the new node's label
- The cost to remove a node is **not** equivalent to the cost of changing it to a node with an empty label

Otherwise, use zss. simple distance().

#### **Parameters**

- **A** The root of a tree.
- **B** The root of a tree.
- **get\_children** A function get\_children(node) == [node children]. Defaults to zss. Node.get\_children().
- **insert\_cost** A function insert\_cost(node) == cost to insert node  $>= 0.$
- **remove\_cost** A function remove\_cost(node) == cost to remove node  $>= 0.$
- **update\_cost** A function update\_cost(a, b) == cost to change a into  $b \ge 0$ .
- **return\_operations** if True, return a tuple (cost, operations) where operations is a list of the operations to transform A into B.

Returns An integer distance [0, inf+)

#### **class** zss.**Node**(*label*, *children=None*)

A simple node object that can be used to construct trees to be used with  $zss$ . distance ().

Example:

```
Node("f")
    .addkid(Node("a")
        .addkid(Node("h"))
        .addkid(Node("c")
            .addkid(Node("l"))))
    .addkid(Node("e"))
```
**addkid**(*node*, *before=False*)

Add the given node as a child of this node.

**get**(*label*)

Returns Child with the given label.

```
static get_children(node)
```
Default value of get children argument of [zss.distance\(\)](#page-10-2).

Returns self.children.

```
static get_label(node)
```
Default value of get\_label argument of [zss.distance\(\)](#page-10-2).

Returns self.label.

**iter**()

Iterate over this node and its children in a preorder traversal.

# CHAPTER 4

# Examples

### <span id="page-12-1"></span><span id="page-12-0"></span>**4.1 Tree Format and Usage**

By default, the tree is represented by objects referencing each other. Each node is represented by an object with the attributes label and children, where label is a string and children is a list of other objects. However, all of this is configurable by passing in functions. Here is how to use the default API:

To find the distance between two object trees, call zss.simple\_distance(root1, root2).

The object format is used by the tests and is probably the easiest to work with.

### **4.1.1 A simple example**

```
from zss import simple_distance, Node
# Node(label, children)
# a---> b# \quad \downarrow \quad \rightarrow \quad \quad Cc = Node('c', [])b = Node('b', [])a = Node('a', [b, c])assert simple_distance(a, a) == 0
# a---> c
a2 = Node('a', [Node('c', []))])assert simple_distance(a, a2) == 1
```
### **4.1.2 Another Example:**

```
from zss import simple_distance, Node
A = (
```

```
Node("f")
        .addkid(Node("a")
            .addkid(Node("h"))
            .addkid(Node("c")
                 .addkid(Node("l"))))
        .addkid(Node("e"))
    )
B = (Node("f")
        .addkid(Node("a")
            .addkid(Node("d"))
            .addkid(Node("c")
                 .addkid(Node("b"))))
        .addkid(Node("e"))
    )
assert simple_distance(A, B) == 2
```
See test\_metricspace.py for more examples.

## <span id="page-13-0"></span>**4.2 Specifying Custom Tree Formats**

Specifying custom tree formats and distance metrics is easy. The [zss.simple\\_distance\(\)](#page-10-1) function takes 3 extra parameters besides the two tree to compare:

- 1. get\_children a function to retrieve a list of children from a node.
- 2. get\_label a function to retrieve the label object from a node.
- 3. label\_dist a function to compute the non-negative integer distance between two node labels.

### **4.2.1 Example**

```
#!/usr/bin/env python
import zss
try:
    from editdist import distance as strdist
except ImportError:
    def strdist(a, b):
        if a == b:
            return 0
        else:
            return 1
def weird_dist(A, B):
    return 10*strdist(A, B)
class WeirdNode(object):
    def __init__(self, label):
        self.my_label = label
        self.my_children = list()
    @staticmethod
```

```
def get_children(node):
        return node.my_children
    @staticmethod
   def get_label(node):
       return node.my_label
   def addkid(self, node, before=False):
        if before: self.my_children.insert(0, node)
        else: self.my_children.append(node)
        return self
A = (WeirdNode("f")
   .addkid(WeirdNode("d")
   .addkid(WeirdNode("a"))
    .addkid(WeirdNode("c")
        .addkid(WeirdNode("b"))
    )
   )
    .addkid(WeirdNode("e"))
)
B = (WeirdNode("f")
   .addkid(WeirdNode("c")
    .addkid(WeirdNode("d")
        .addkid(WeirdNode("a"))
        .addkid(WeirdNode("b"))
   )
   )
    .addkid(WeirdNode("e"))
)
dist = zss.simple_distance(
   A, B, WeirdNode.get_children, WeirdNode.get_label, weird_dist)
print dist
assert dist == 20
```
# CHAPTER 5

# **References**

<span id="page-16-0"></span>The algorithm used by  $zss$  is taken directly from the original paper by Zhang and Shasha. If you would like to discuss the paper, or the the tree edit distance problem (we have implemented a few other algorithms as well) please email the authors.

[approxlib](http://www.inf.unibz.it/~augsten/src/) by Dr. Nikolaus Augstent contains a good Java implementation of Zhang-Shasha as well as a number of other useful tree distance algorithms.

[Kaizhong Zhang and Dennis Shasha. Simple fast algorithms for the editing distance between trees and related prob](http://www.grantjenks.com/wiki/_media/ideas:simple_fast_algorithms_for_the_editing_distance_between_tree_and_related_problems.pdf)[lems. SIAM Journal of Computing, 18:1245–1262, 1989.](http://www.grantjenks.com/wiki/_media/ideas:simple_fast_algorithms_for_the_editing_distance_between_tree_and_related_problems.pdf) (the original paper)

[Slide deck overview of Zhang-Shasha](http://www.inf.unibz.it/dis/teaching/ATA/ata7-handout-1x1.pdf)

[Another paper describing Zhang-Shasha](http://research.cs.queensu.ca/TechReports/Reports/1995-372.pdf)

Python Module Index

<span id="page-18-0"></span>z

zss, [7](#page-10-1)

# Index

# A

addkid() (zss.Node method), [8](#page-11-2)

# D

distance() (in module zss), [7](#page-10-3)

# G

get() (zss.Node method), [8](#page-11-2) get\_children() (zss.Node static method), [8](#page-11-2) get\_label() (zss.Node static method), [8](#page-11-2)

# I

iter() (zss.Node method), [8](#page-11-2)

### N

Node (class in zss), [8](#page-11-2)

# S

simple\_distance() (in module zss), [7](#page-10-3)

# Z

zss (module), [7](#page-10-3)